# XLSForm Cheat Sheet

# **Getting started**

# **Question types**

## **Question groups and repeats**

### **Question appearance**

# **Survey sheet columns**

survey *where questions are defined* choices *where choice lists for select\_one & select\_multiple are defined* settings *where project options are defined*

number keyboard on screen. Values stored as text multiline *displays a larger text field on web forms* s button to launch a website to stored URL printer *for interfacing with an external (Zebra barcode) printer* thousands-sep *adds thousands separator (comma or dot). Not saved on* 

#### select\_one *choices*

 *question with a list of choices where user can only pick 1 choices -> name of choice list (defined in choices sheet)*

#### select\_multiple *choices*

 *question with a list of choices where user can only pick 1 or more choices*

begin\_group *marks the beginning of a group of questions* end\_group *marks where group o questions ends* begin\_repeat *marks the beginning of a repeat group* end\_repeat *marks where the repeat group ends*

capturing of new photo using deault camera (disables  *select photo feature)*

#### **Applies to** *begin-group*

field-list *puts multiple questions of a group on a screen* table-list *shows multiple select\_one questions with shared label in a field-list*

- hide-input *shows map and hides geo input buttons*
- $es$  map layer to street mode es map layer to terrain mode
- es map layer to satellite mode

user to record location by pointing it on the map

hame for each set of choices. All choices in the same *have the same list\_name* 

#### **Applies to** *select\_one* **or select\_multiple** minimal *shows choices as a drop-down list* label *shows only a table of choices without controls* list-nolabel *shows only controls (radio buttons) without the labels* autocomplete *shows list of options with a search box for filtering choices*

likert *shows options as a likert widget* horizontal *shows choices as a horizontal list* compact *displays choices horizontally as compact as possible* compact-*n shows choices in a grid with n columns where n is a number between 1 and 10* quick *automatically moves to the next queston when answered*

quickcompact *displays choices horizontally in a compact manner and auto advances to next question qhen option selected* image-map *When used in conjunction with an SVG media label, the select question will be presented as a clickable image.*

#### Create an Excel workbook with three sheets

Go into the type column of the survey sheet

#### Go into the type column of the survey sheet

Go in the appearance column in the survey sheet

### **Question referencing**

# **Matching values in select\_one and select\_multiple**

Values entered on preceding questions can be used on another question when defining skip logic, validation criteria, calculations or displayed on question labels and hints. Use the following format:

### \${*variable\_name*}

In constraints or relevant, you can easily match a value from a select one as follows:

# \${*variable\_name*}=*value*

When matching *select\_multiple* however, use the *selected()* function

selected(\${*variable\_name*}, 'value')

#### **Applies to** *text*

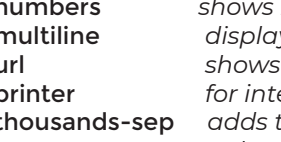

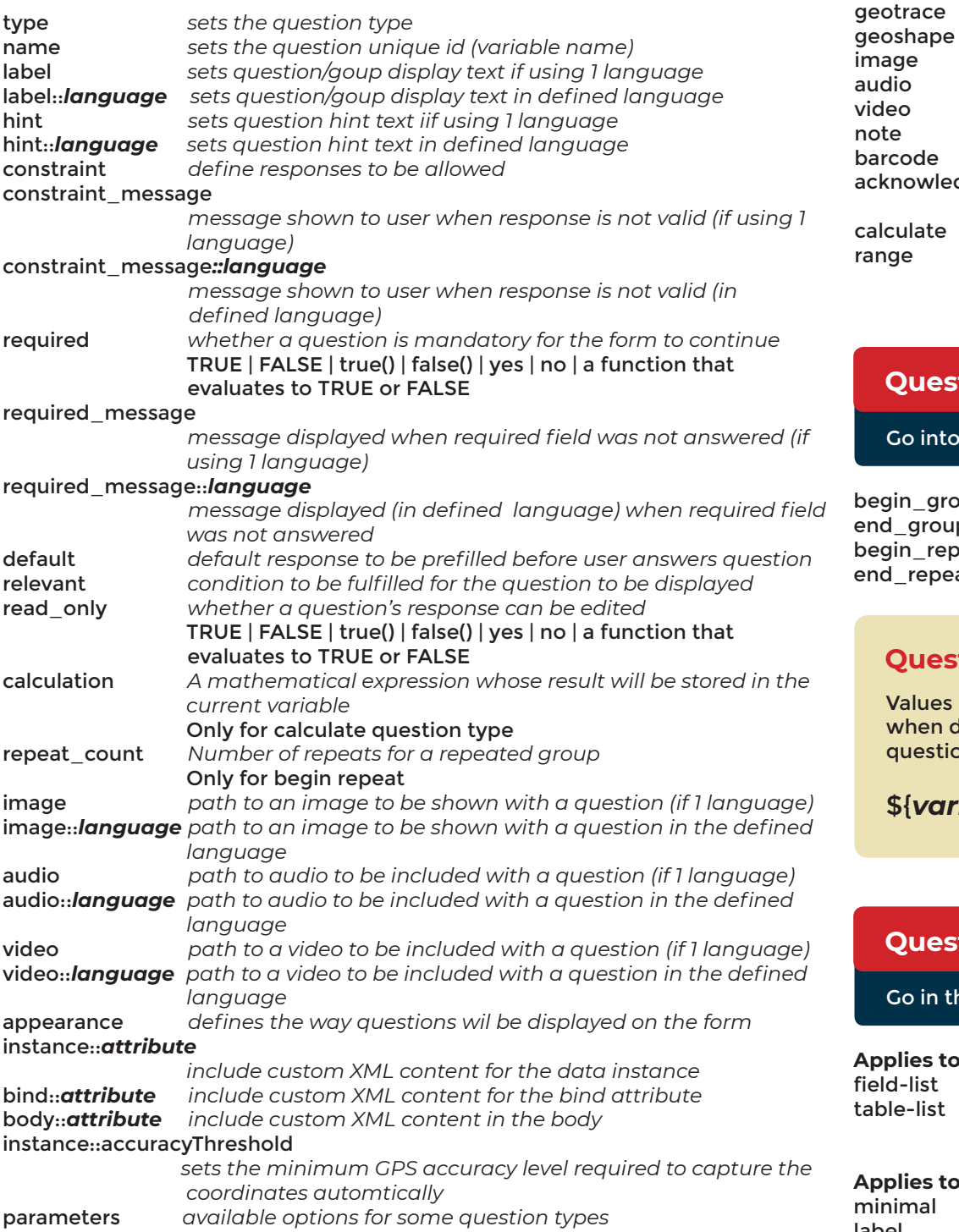

 *submission*

# **Applies to** *integer*

thousand-sep *adds thousands separator (comma or dot). Not saved on* 

 *submission*

#### **Applies to** *decimal*

bearing *shows compass/bearing widget* thousands-sep *adds thousands separator (comma or dot). Not saved on submission*

#### **Applies to** *range*

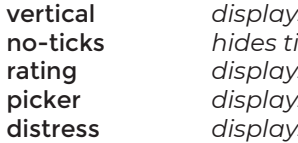

vertical *displays vertical range slider instead of deault horizontal* no-ticks *hides tick-marks on the range slider* rating *displays the range as a star rating* picker *displays range in a pop-up picker instead of sider* distress *displays thermometer around range slider*

#### **Applies to** *date*

month-year *only displays month and year on date picker* year *only displays year on date picker*

no-calendar *disables calendar-type date picker for old a spinner type*

- 
- 
- displays coptic calendar

# **Applies to** *date and dateTime* ethiopian *displays Ethiopian calendar* islamic *displays Islamic calendar*

#### **Applies to** *image*

- new-front *forces capturing of new photo using front (selfie) camera* capturing of new photo using rear camera
- drawing on top of image after capturing it drawing anything on the screen instead of capturing
- 
- signature *allows drawing signaure ona line instead of capturing an*

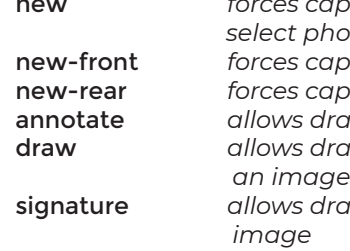

# **Applies to** *audio, video*

new *forces capturing of new audio or video with default mic/ camera (disables select video/audio feature)*

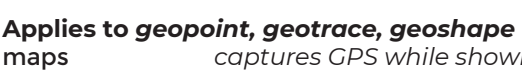

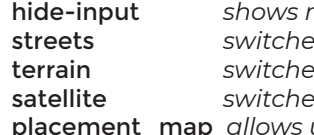

maps *captures GPS while showing the point on a Google map*

# **Choices sheet columns**

- name *ID (name) of the specific choice*
- text of the choice
- label::*language display text of the choice in the defined language*
- $p$  image to be associated with choice (if 1 language) media:;language *path to image to be associated with choice in defined*

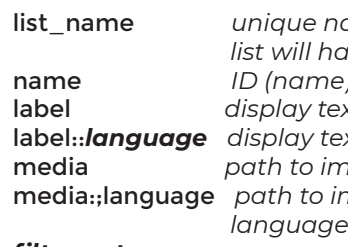

*filter-category-name* 

 *defined by user. allowaa setting parent category for choice filters in cascading questions*

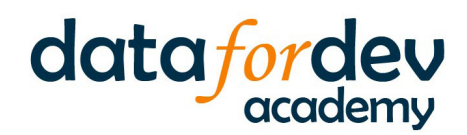

# Go in the choices sheet

# **Settings sheet columns**

# **Mathematical operators**

# **Logical operators and booleans**

# **Path operators**

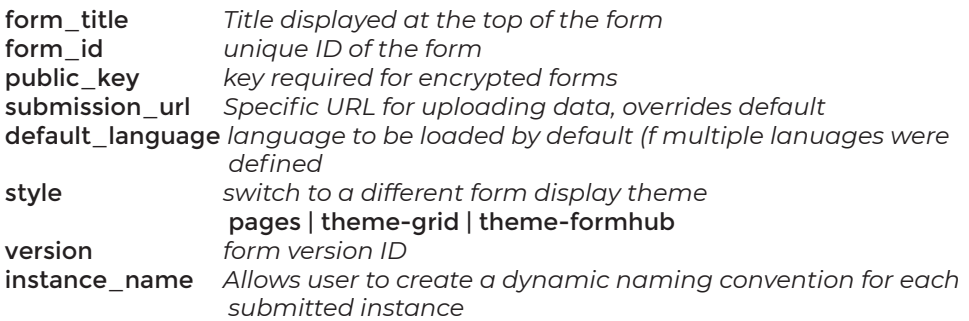

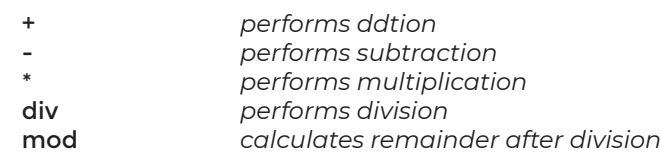

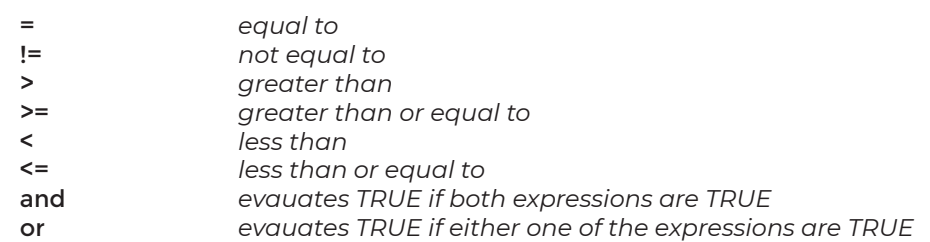

. *refers to the current question's value .. refers to current question's parent group*

#### Go in the settings sheet

#### Use in calculate, constraint and relevant columns

#### Use in calculate, constraint and relevant columns

Use in calculate, constraint and relevant columns

Authored by: Alexander Mtembenuzeni For: Data for Development https://datafordev.com Version 1.0

Adapted from **xlsform.org** and **docs.getodk.org** 

#### select\_one\_from\_file *file*

 *User can choose one of several choices from an external file*

#### select\_multiple\_from\_file *file*

decimal *response will be numbers with decimals allowed* date *response will be date*

dateTime *response qill be date and time together* geopoint *for capturing GS coordinates*

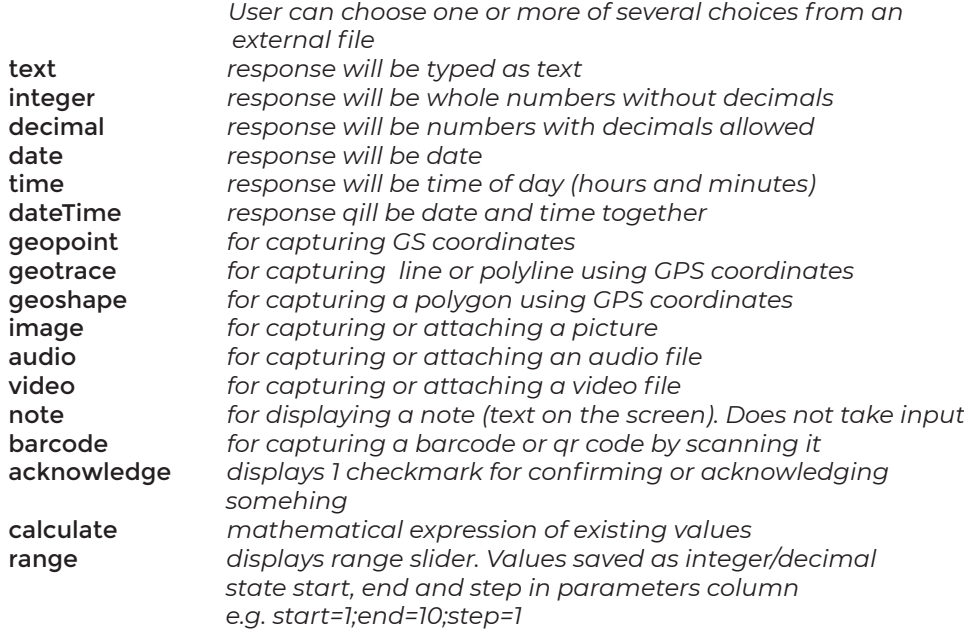